## **PRACTICA 04**

En su carpeta personal, crear un grupo de carpetas manteniendo la estructura jerárquica indicada en la figura y almacenar en cada una de ellas un archivo de imagen correspondiente.

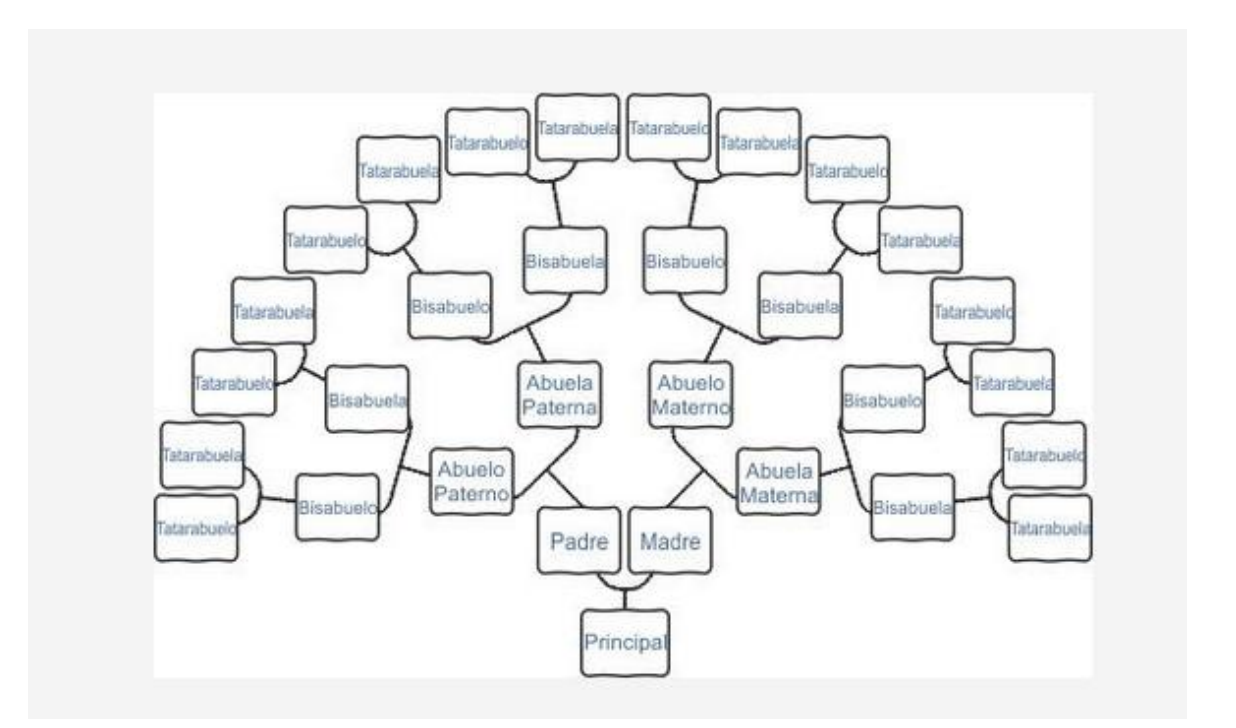